## **Chapter 8**

# WORKSHEET

#### I. Fill in the blanks.

- 1. Tables can be inserted in HTML using the \_\_\_\_\_ tag.
- 2. The \_\_\_\_\_\_ attribute is an attribute of the tag.
- 3. The \_\_\_\_\_\_ attribute of the tag extends a cell to a width of two or more cells.
- 4. The \_\_\_\_\_\_ tag is used to insert an ordered list.
- 5. The \_\_\_\_\_\_ tag is used to insert an unordered list.

### II. State whether the following statements are True (T) or False (F).

- 1. The <img> tag is used to insert tables in a web page.  $\_$
- 2. The tag is used to insert an ordered list.
- 3. <dt> stands for definition terms.
- 4. <dd> stands for defined directory.
- 5. Tables do not have any borders by default.

#### III. Tick ( $\checkmark$ ) the correct option.

- 1. Which of the following holds true for the definition list?
  - (a) It is a numbered list of items.
  - (b) It is a bulleted list of items.
  - (c) It is a list of terms and definition of terms.
  - (d) It is a combination of bulleted and numbered lists.
- 2. Which of the following is not a type of list in HTML?
  - (a) Ordered
  - (c) Unordered

- (b) Numbered
  - (d) Definition

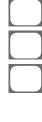

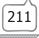

- 3. Which of these tags is used to create an ordered list in HTML?
  - (a) 
    (b) <orderdlist>
    (c) taliaty
  - (c) <olist> (d) None of these
- 4. Which of the following is a bullet type in the tag?
  - (a) disc(b) circle(c) square(d) All of these
- 5. Which of the following is true about the tag in HTML?
  - (a) It is used to create different types of lists.
  - (b) It has to have a defined border.
  - (c) The columns of the table are defined by the tag.
  - (d) Tables cannot have images as data.

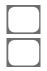

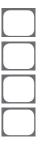

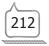